# **EXCEL AVANZADO – EXCEL FINANCIERO (60h)**

**EL CURSO OFRECE:** Conocimientos básicos de este popular programa. El curso profundiza en la aplicación Excel mediante temas multimedia y multitud de ejercicios guiados paso a paso. Se completa el curso con temas multimedia de qlikview, la aplicación de gestión de estadísticas y gráficos de Excel.

**COMO APRENDEMOS:** Con los temas multimedia (video tutoriales), escuchamos y vemos en pantalla las explicaciones del profesor, de esta forma aprendemos a utilizar Excel de forma cómoda y sencilla.

## **CONTENIDO DEL CURSO**

#### **TEMAS MULTIMEDIA**

- 1. Entorno
- 2. Formato de celdas
- 3. Formato condicional
- 4. Formato fuente
- 5. Insertar I. Encabezados y pies de página
- 6. Insertar II. Imágenes, formas
- 7. Valores
- 8. Alineación
- 9. Buscar
- 10- Auditoría I

### **EJERCICIOS**

- 1. Localizar plantillas
- 2. Formato celdas
- 3. Alineación vertical
- 4. Formato condicional
- 5. Opciones de impresión
- 6. Trabajar con temas
- 7. Impresión avanzada
- 8. Funciones de Excel
- 9. El Menú Fórmulas
- 10. La función SI
- 11. Gráficos en Excel
- 12. Diseño y estilos de gráficos
- 13. Seleccionar datos
- 14. Trabajar con tablas
- 15. La barra de herramientas
- 16. Crear una columna calculada
- 17. Fórmulas y funciones I
- 18. Fórmulas y funciones II
- 19. Edición hoja de cálculo I
- 20. Edición hoja de cálculo II
- 11- Auditoría II 12. Trabajar datos externos 13. Diseño página 14. Funciones 15. Gráficos I 16. Gráficos II
- 17. Revisar
- 18. Vista
	- 21. Dar formato a una hoja de cálculo
	- 22. Ortografía
	- 23. Gráficos
	- 24. Imágenes
	- 25. Autofiltros
	- 26. Tablas
	- 27. Tablas dinámicas
	- 28. Importar datos a Excel
	- 29. Mejorar productividad
	- 30. Análisis de datos
	- 31. Impresión
	- 32. Seguridad
	- 33. Macros

*TEST AUTOEVALUACION EXCEL*

## **QLIKVIEW - TEMAS MULTIMEDIA**

- 1. Instalación del programa
- 2. Asistente QlikView
- 3. Funciones básicas de QlikView
- 4. Ventana principal
- 5. Selecciones
- 6. Hojas
- 7. Cuadros de lista
- 8. Cuadro de estadísticas
- 9. Gráficos I
- 10. Gráficos II
- 11. Gráficos III
- 12. Tablas pivotantes
- 13. Concesionario I
- 14. Concesionario II
- 15. Concesionario III
- 16. Concesionario IV
- 17. Concesionario V

Manual del alumno – QlikView

*TEST AUTOEVALUACION QLIKVIEW*

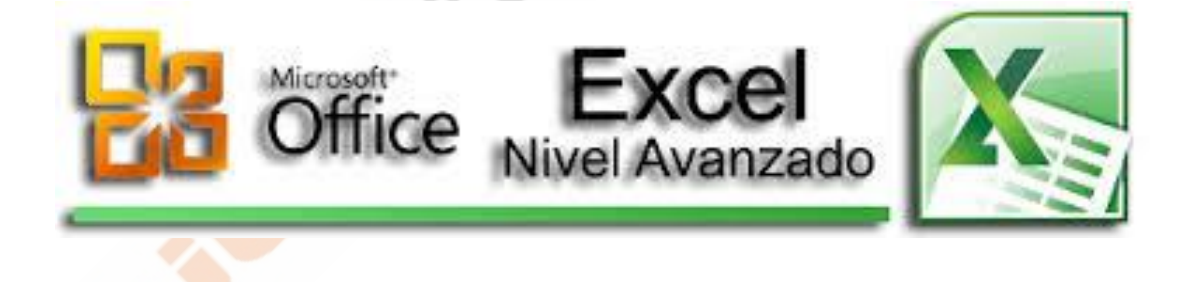